#### WEBD 236 Web Information Systems Programming

#### Week 5

Copyright © 2013-2017 Todd Whittaker and Scott Sharkey (sharkesc@franklin.edu)

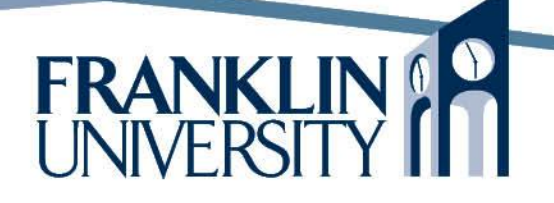

# Agenda

- This week's expected outcomes
- This week's topics
- This week's homework
- Upcoming deadlines
- Questions and answers

### Week 5 Outcomes

- Employ string functions to manipulate character-based data
- Employ date and time functions to manipulate date-based data
- Discuss reasons to avoid and alternatives to user-entered HTML markup in webapplications.

#### **Strings**

- Strings
	- Single quoted strings: 'Hello \$i\n' no interpolation, no escape sequences
	- Double quoted strings: "Hello \$i\n" interpolation, escape sequences

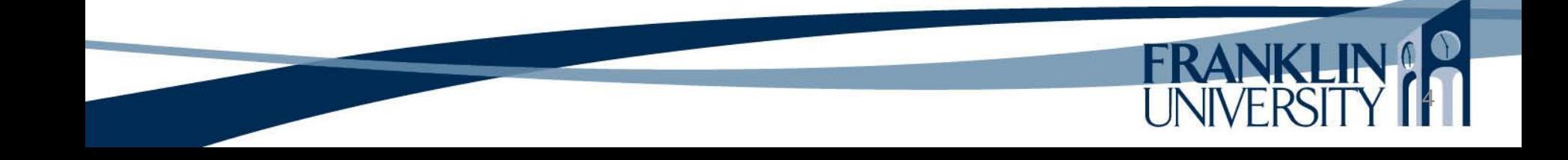

# Strings - Heredocs

• Heredocs and nowdocs

#### **<?php**

```
$arr = array('heredoc', 'double-quoted');
$message = << ENDThis is a \frac{1}{2} arr<sup>[0]</sup>} that acts like
a ${arr[1]} string, and so
interpolation and escape sequences
are significant as are line breaks.
END;
print(nl2br($message));
?>
```
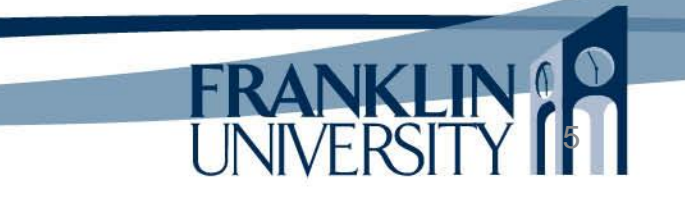

# Strings - Heredocs

• Heredocs and nowdocs

#### **<?php**

\$arr = array('heredoc', 'double-quoted');  $$message = << END$ This is a  $\frac{1}{4}$  arr[0]} that acts like a \${arr[1]} string, and so interpolation and escape sequences are significant as are line breaks. END; print(nl2br(\$message)); **?>**

Notice that NetBeans doesn't syntax-highlight the heredoc properly.

This is a heredoc that acts like a double-quoted string, and so interpolation and escape sequences are significant as are line breaks.

# Strings - Nowdocs

• Heredocs and nowdocs

#### **<?php**

```
$arr = array('nowdoc', 'single-quoted');
$message = << 'END'This is a \frac{1}{2} arr<sup>[0]</sup>} that acts like
a ${arr[1]} string, and so
interpolation and escape sequences
are not significant but line breaks are.
END;
print(nl2br($message));
?>
```
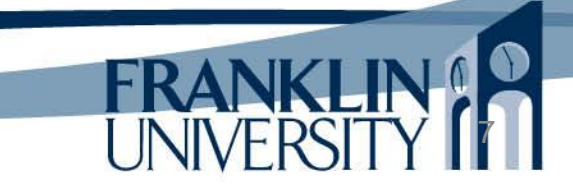

# Strings - Nowdocs

• Heredocs and nowdocs

#### **<?php**

\$arr = array('nowdoc', 'single-quoted');  $$message = << 'END'$ This is a  $\{arr[0]\}$  that acts like a \${arr[1]} string, and so interpolation and escape sequences are not significant but line breaks are. END; print(nl2br(\$message)); **?>**

Notice that NetBeans doesn't syntax-highlight the nowdoc properly either.

This is a  $\{arr[0]\}$  that acts like a  $\{arr[1]\}$  string, and so interpolation and escape sequences are not significant but line breaks are.

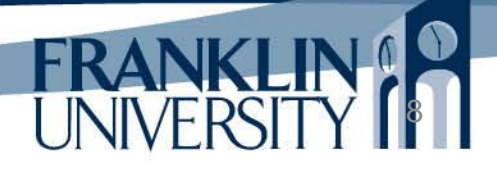

#### String Escape codes

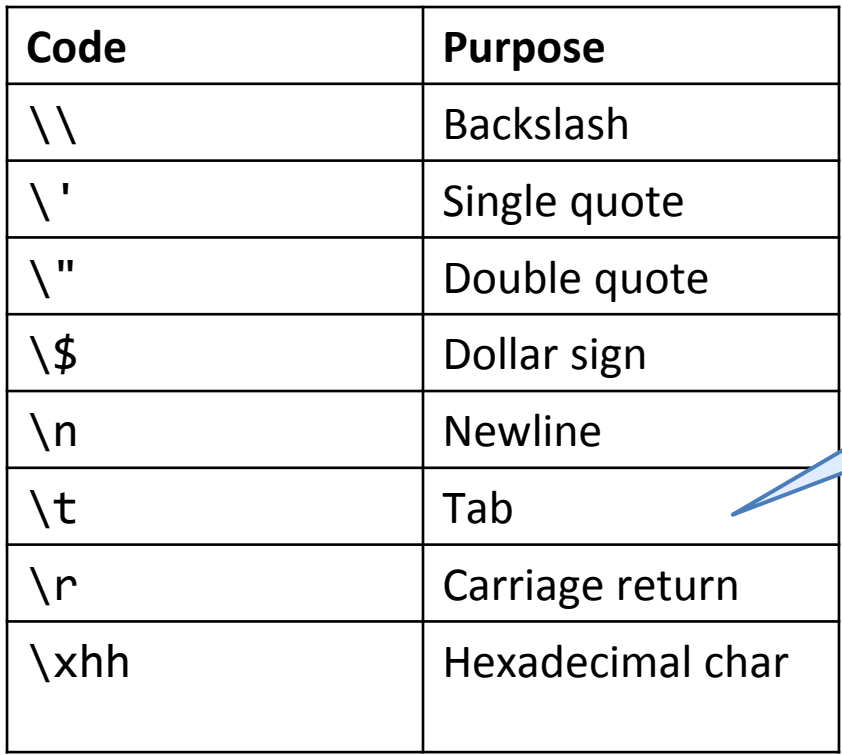

HTML ignores whitespace, so you'd only see \t, \n, \r in "view source"

### Strings and Characters

- ASCII values
	- Each character maps to an integer value
		- Ex: 'A' is 65, 'Z' is 90, etc. (see [www.asciitable.com](http://www.asciitable.com/))
	- Use ord() with a character parameter to get the ASCII value back.
	- Use chr() with an integer parameter to get the character value back.

# Looping and Strings

- Looping through strings
	- Use str\_split() to convert a string to an array of 1-character strings.

```
function asciiEncode($str) {
   \text{S}result = ";
   \text{Schars} = \text{str} split(\text{Sstr}, 1);
    foreach ($chars as $char) {
      $result = '&#' \cdot ord($char) \cdot';'; }
    return $result;
}
$encoded = asciiEncode("todd.whittaker@franklin.edu");
```
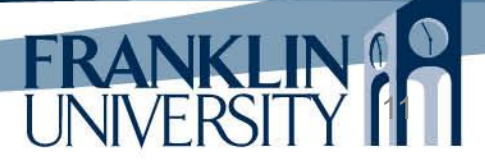

# Looping and Strings

- Looping through strings
	- Use str\_split() to convert a string to an array

Produces:

of 1-character st

```
function asciiEncode($str) {
   \text{S}result = ";
   $chars = str\_split ($str, 1); foreach ($chars as $char) {
      $result = '&#' \cdot ord($char) \cdot;
 }
```
todd.&#119  $;8#104;8#105;8#116;8#116;8#97;8#10$ 7;er@fr&#9 7; & #10; & #107; & #108; & #105; & #110; & #

12

46; & #101; & #100; & #117;

```
 return $result;
```
} \$encoded = asciiEncode("todd.whittaker@franklin.edu");

### Learning a Language

- Two basic parts to learning any new programming language
	- Syntactical constructs
		- Control structures, key words, punctuation, data types, etc. I.e. rules of the language
	- Libraries
		- Pre-written routines (functions, objects) that you can use without writing them yourself.

# Common String Functions

• Full list <http://php.net/manual/en/ref.strings.php>

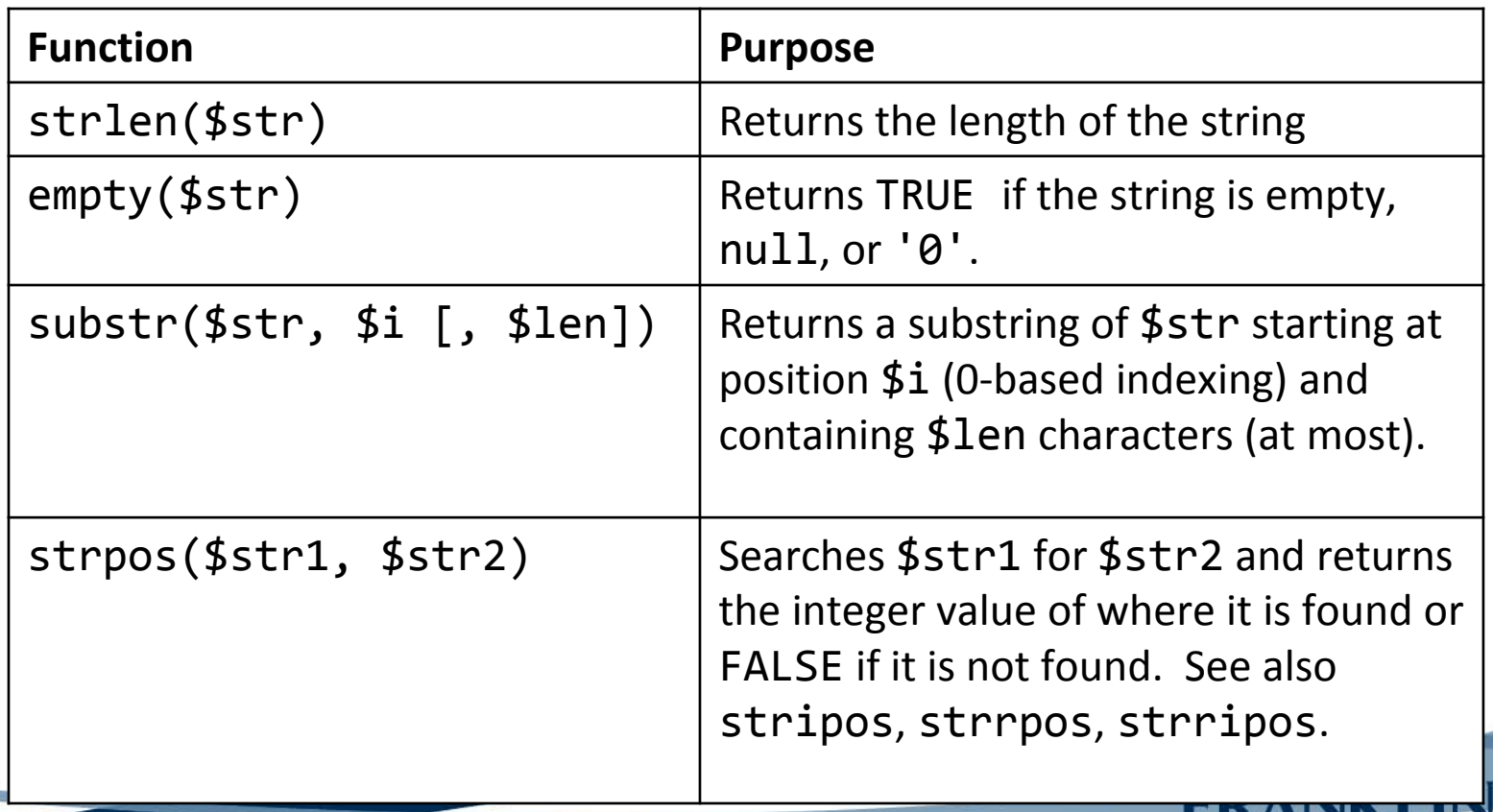

# Common String Functions

• Full list <http://php.net/manual/en/ref.strings.php>

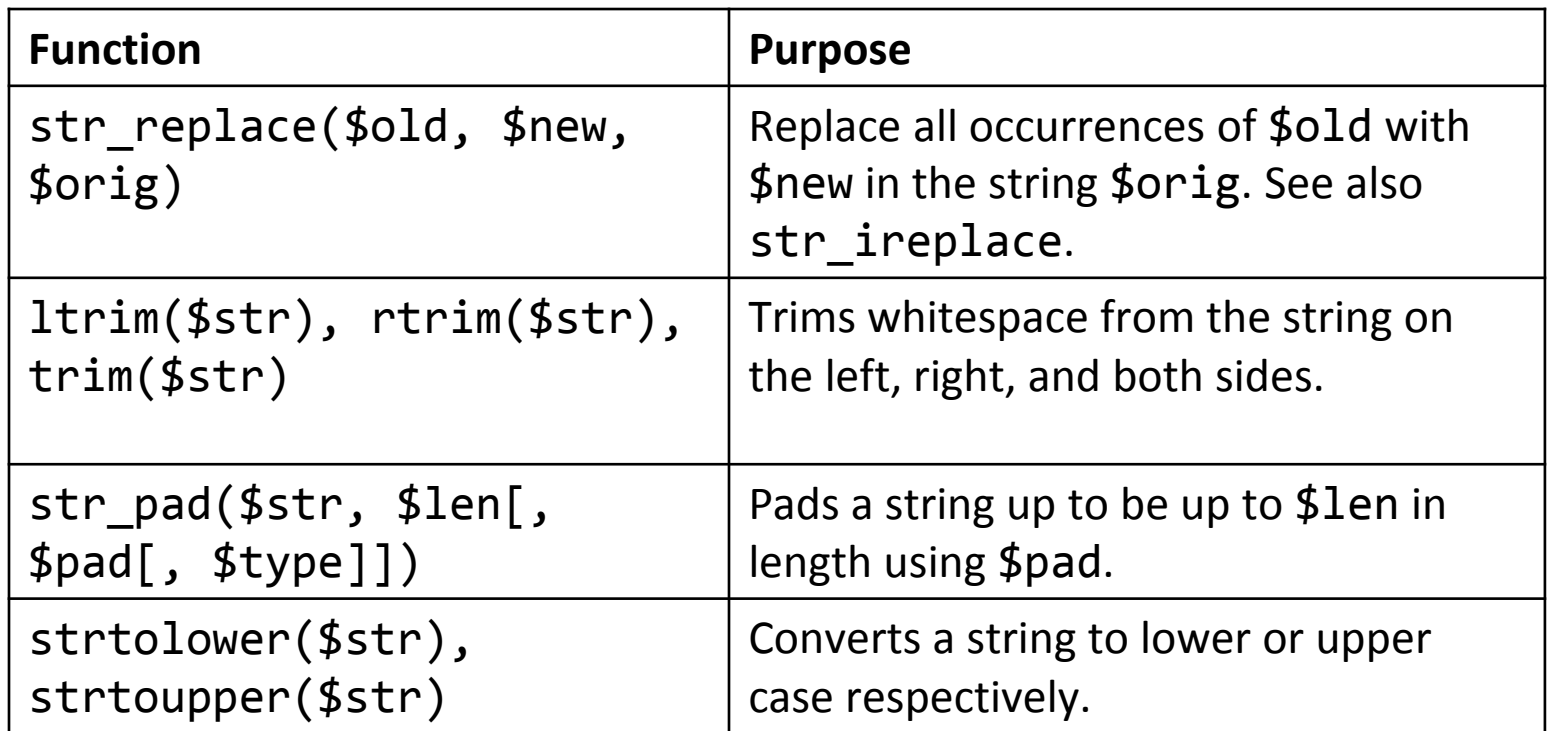

# Common String Functions

• Full list <http://php.net/manual/en/ref.strings.php>

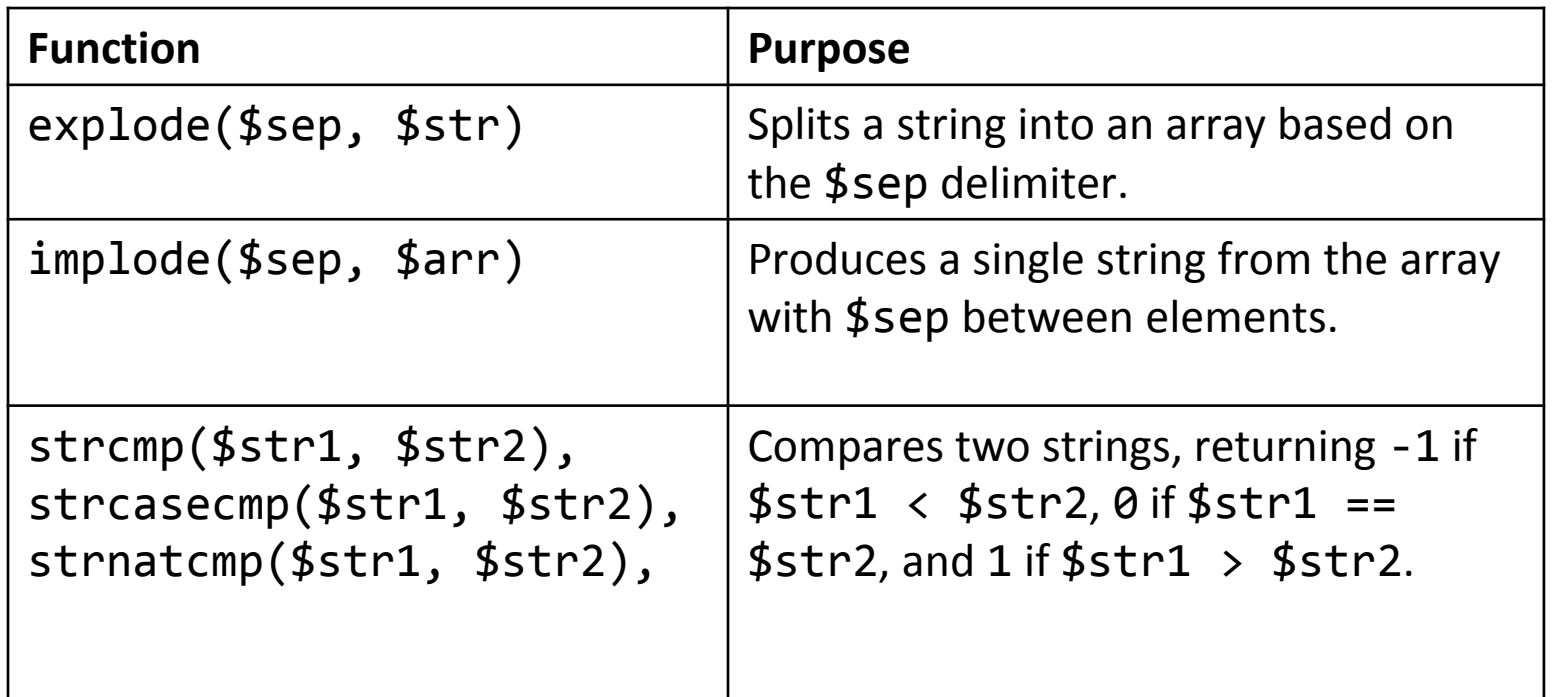

# Common Math Functions

• Full list <http://php.net/manual/en/ref.math.php>

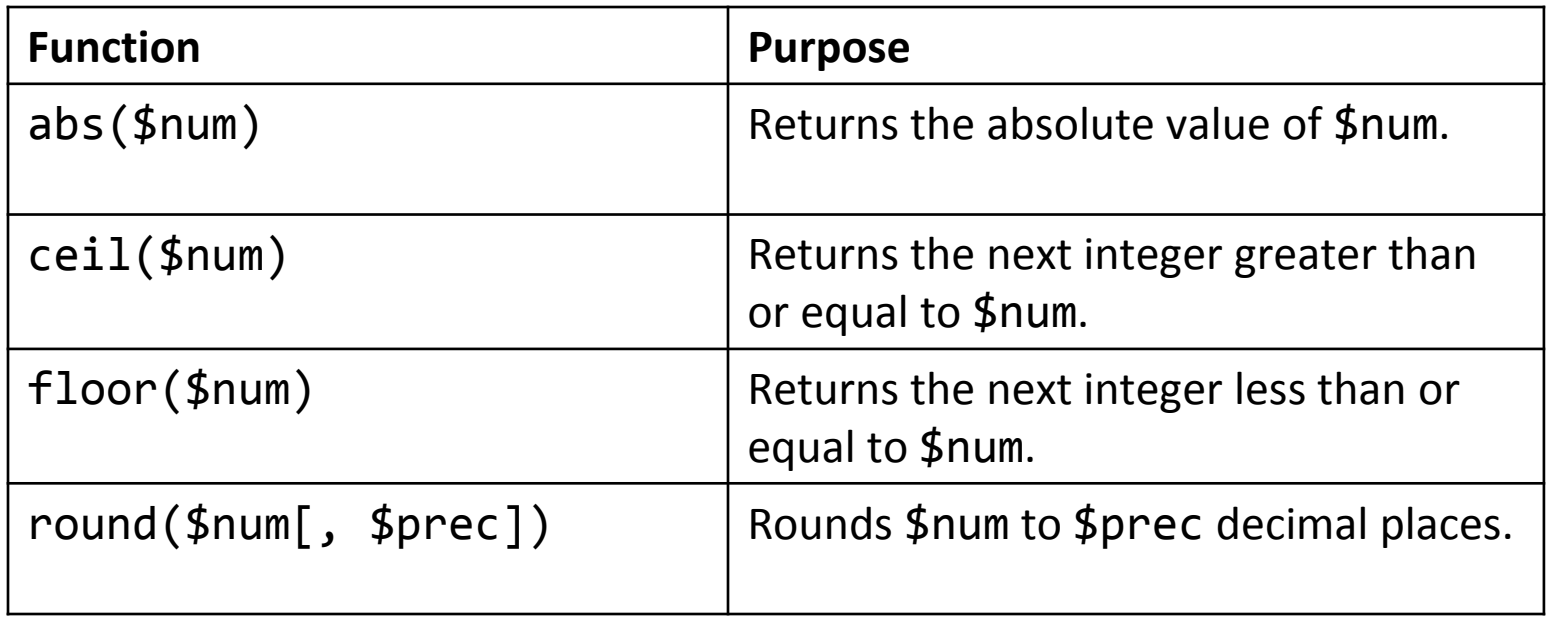

17

**FRANK** 

### Common Math Functions

• Full list <http://php.net/manual/en/ref.math.php>

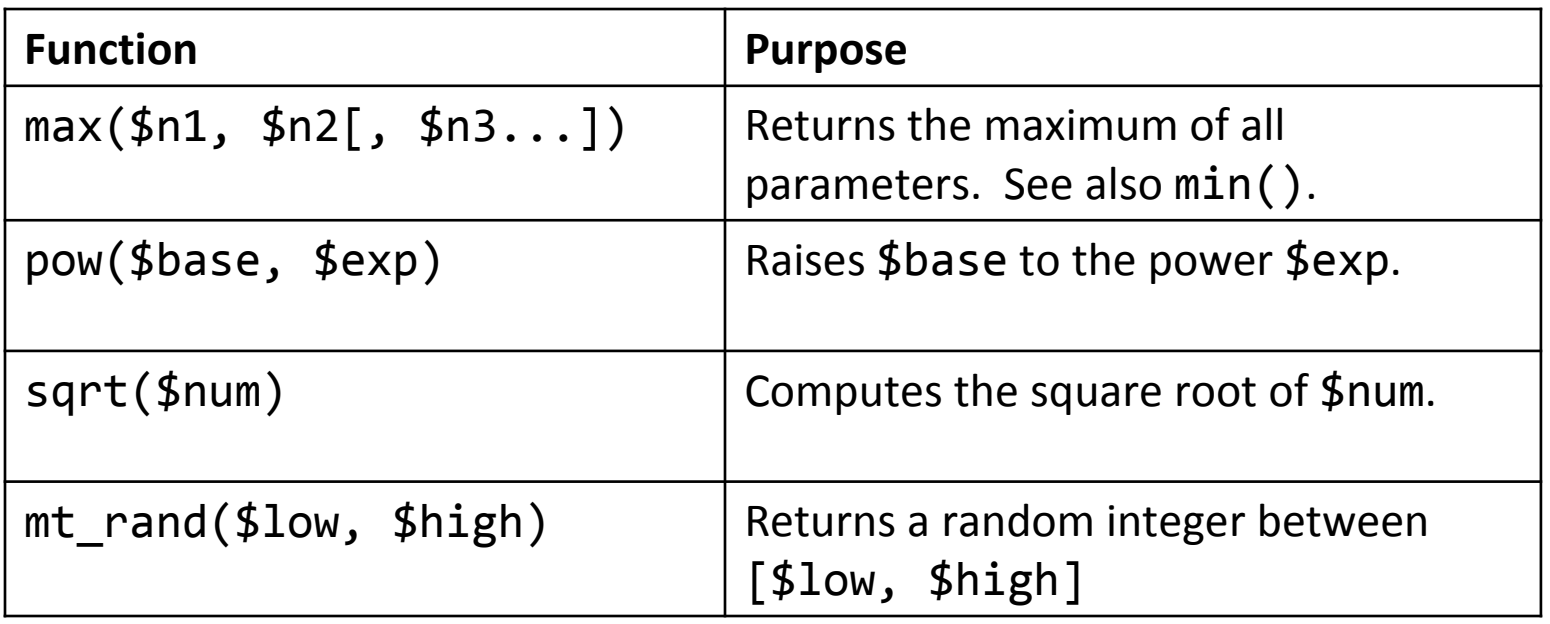

18

**FRANK** 

#### Formatting Output

- sprintf(\$format, \$val1, \$val2 ...])
	- Returns a string with values inserted at given locations, using the format specified

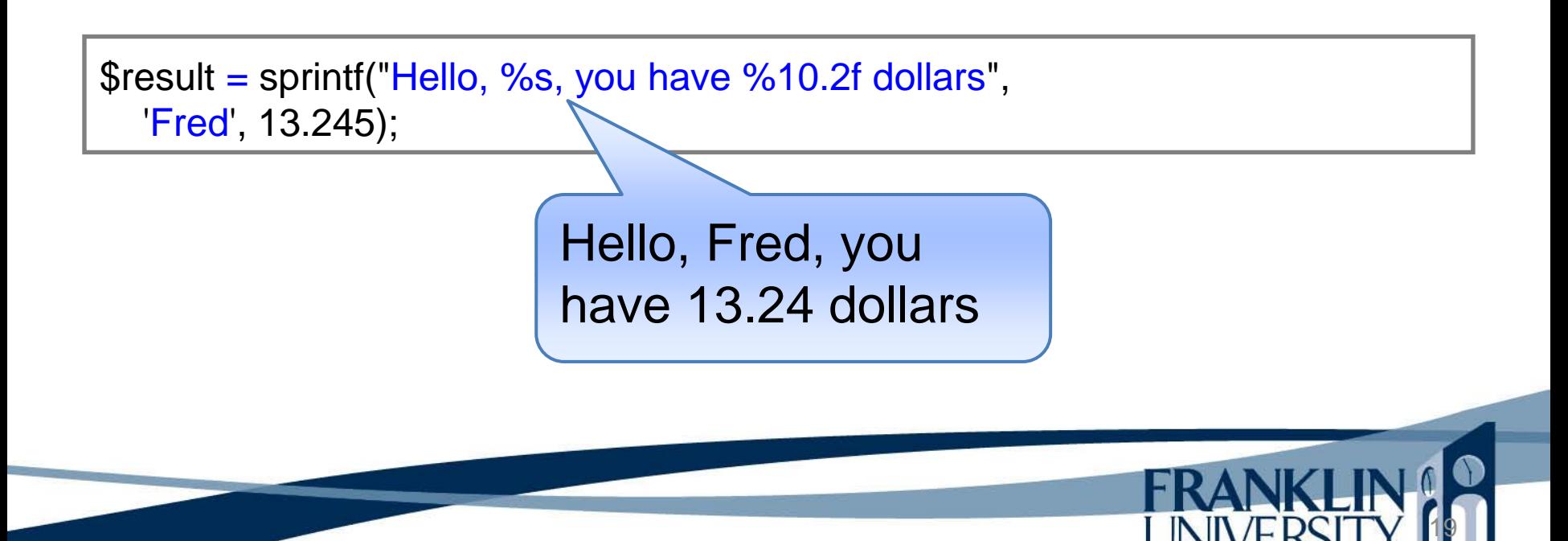

- Timestamp: an integer number of seconds since 12:00 AM, January 1, 1970 GMT.
- Can use functions to generate timestamps, format output, compute differences, etc.

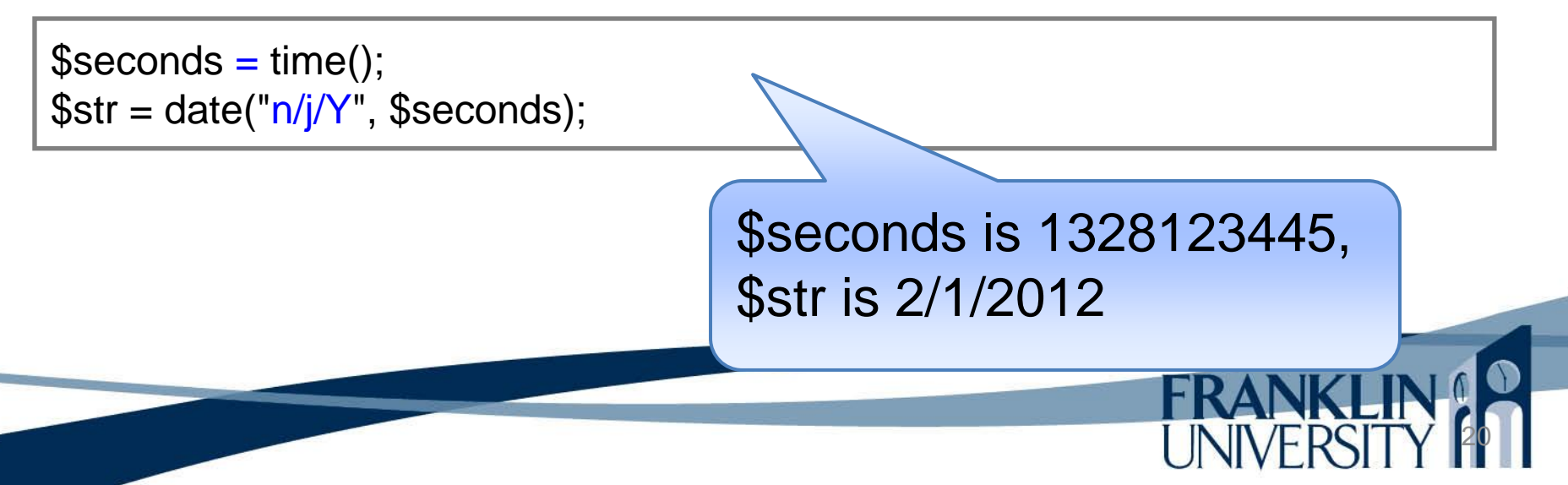

• Use strtotime to parse date strings into timestamps

\$seconds = strtotime("2012-02-01 4:35:21pm");  $$str = date("g:is A, n/j/Y", $seconds);$ 

> \$seconds is 1328110521 , \$str is 4:35:21 PM, 2/1/2012

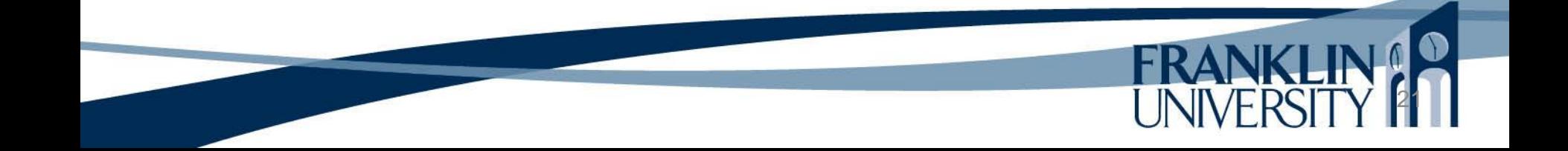

• Use strtotime to parse date strings into timestamps

 $$seconds = structure("2012-02-01 4:35:21pm");$  $$str = date("g:is A, n/j/Y", $seconds);$ 

 $$seconds = structure("+2 weeks 8am", time());$  $$str = date("g:is A, n/j/Y", $seconds);$ 

> \$seconds is 1329289200 , \$str is 8:00:00 AM, 2/15/2012

• Can also use a DateTime object to manipulate dates.

 $\text{\$dueDate} = \text{new DateTime}$ ); \$dueDate -> modify("next Sunday 11:59:59pm");  $\text{Sstr} = \text{S}$ dueDate -> format("g:i:s A, n/j/Y");

> \$str is 11:59:59 PM, 2/5/2012 based on today being Wednesday, 2/1/2012

• A DateInterval object holds a difference between dates.

 $\delta$ date911 = new DateTime("2001-09-11 9:59:00am");  $$today = new DateTime();$  $$delta = $date911 -> diff($today);$  $\text{Sstr} = \text{Sdelta} \rightarrow \text{format}("\%R\%yy\%mm\%dd\%H:'\%I:\%S"),$ \$str has +10y 4m 21d 10:43:10 based on today being 2/1/2012 Given a DateInterval object, you can add or subtract that from a DateTime object as well.

• A full listing on dates and times in PHP: <http://www.php.net/manual/en/ref.datetime.php>

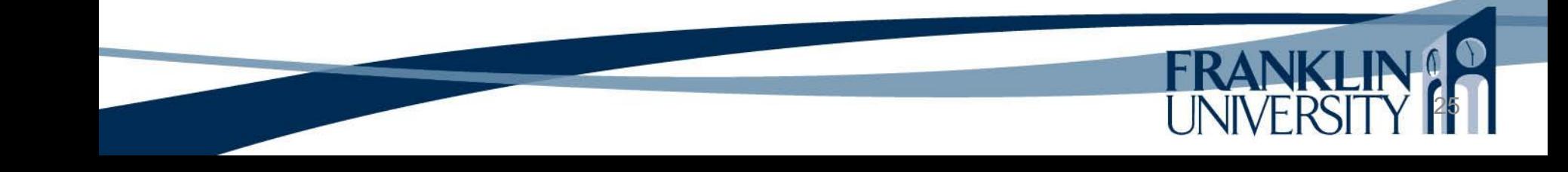

• Have used htmlentities and htmlspecialchars to avoid injection vulnerabilities But, it is desirable to allow some formatting, just not all formatting. • Special mini-languages for formatting

- **BBCode** 
	- **Markdown**

• Have used htmlentities and htmlspecialchars to avoid injection vulnerabilities But, it is desirable to allow me formatting, just not all for Special mini- $\frac{1}{2}$  in a web page let atting **BBCode Markdown** What can injection in a web page let you do?

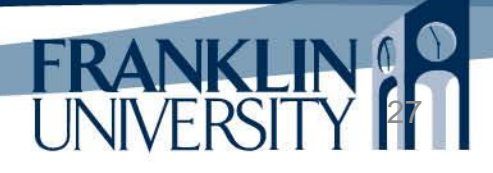

function markdown(\$str) {

}

```
 $str = htmlspecialchars(ltrim($str),ENT_QUOTES);
```

```
$str = preg\_replace(\Lambda^*\A^*(.+) \A^*\A'')''. \&gt; b&gt;\$1</math>, <math>$str</math>,
```

```
$str = preg\_replace((\wedge^*([4\gamma^*]+))^*/u', '<i>$1</i>', $str);
```

```
$str = preg_replace('/#### (\lceil \wedge n \rceil^*)\nceil',"<h4>$1</h4>\n",$str);
```

```
$str = preq replace('/### ([A\n\rangle^n)\n/',"<h3>$1</h3>\n",$str);
```

```
$str = preg_replace('/## (\frac{\Delta}{n})\n^,"<h2>$1</h2>\n",$str);
```

```
$str = preg_replace('/# ([^{\n}n]^{\n})\n',"<h1>$1</h1>\n",$str);
```

```
\text{Sstr} = \text{prog\_replace}(\langle \wedge [([\wedge]] + \wedge] \langle ([\wedge]) + \wedge] \rangle',
```

```
\text{'<}a href=\'$2\'>$1</a>', $str);
```

```
$str = preg\_replace('/([N/n\r](2,))(?:(N/n)(2,))
```

```
\r{2,}\ln{2,}\|$\nu', "<p>$1</p>\n\n", $str);
 return $str;
```
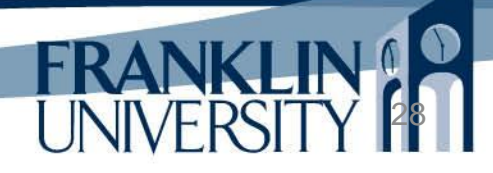

#### Mini-markdown

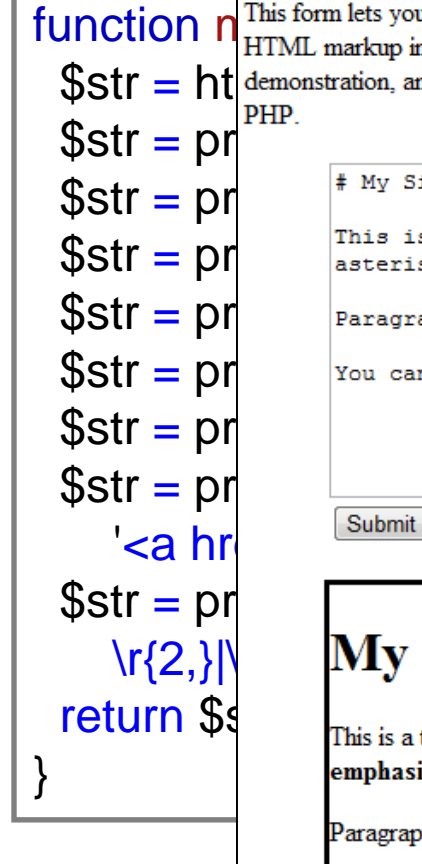

**function**  $n^{\text{This form}}$  lets you submit a mini-markdown document that will be rendered into HTML. This is safer than allowing **function**  $n^{\text{This form}}$  lets you submit a mini-markdown document that will be rendered into HTML. T  $\frac{1}{10}$  SStr = ht demonstration, and not production-ready code. There are some <u>complete Markdown libraries</u> that are available for  $$str = pr$   $*$   $^{# My~Simple~Markdown}$  $\text{Sstr} = \text{pr}$  This is a test of my simple markdown. You can \*emphasize\* things with  $\text{Sstr} = \text{pr}$  $$str = pr$   $|$  Paragraphs are separated by two newlines.  $$str = pr$   $|$ You can even embed [simple links] (http://en.wikipedia.org/wiki/Markdown).  $\{2,\}\}\$  My Simple Markdown This is a test of my simple markdown. You can emphasize things with asterisks, or really emphasize things with two asterisks. Paragraphs are separated by two newlines.

29

You can even embed simple links.

**function** markdown(\$str) {

\$str = htmlspecialchars(ltrim(\$str),ENT\_QUOTES);

 $$str = preg\_replace(\Lambda^*\A^*(.+) \A^*\A'')''. \> b>\$1$ ,  $$str$ ,

 $$str = preg\_replace((\wedge^*([4\gamma^*]+))^*/u', 'a)=\$1$ , \$str);

\$str = preg\_replace('/####  $(\lceil \wedge n \rceil^*)\nceil'$ ,"<h4>\$1</h4>\n",\$str);

\$str = preg\_replace('/###  $(\lceil \ln \rceil) \ln / \cdot$ ,"<h3>\$1</h3>\n",\$str);

\$str = preg\_replace('/##  $(\frac{\Delta}{n})\n^$ ,"<h2>\$1</h2>\n",\$str);

\$str = preg\_replace('/#  $([^{\n}n]^{\n}$ )\n',"<h1>\$1</h1>\n",\$str);

 $\text{Sstr} = \text{prog\_replace}(\langle \Lambda[(\lceil \Delta \rceil]+)\lceil \Lambda((\lceil \Delta \rceil)+\lceil \Delta \rceil)/\rangle$ ,

 $'$ <a href= $\frac{1}{2}$ \'>\$1</a>',  $\sqrt[3]{x}$ 

 $$str = preg\_replace('/([N\ln\rm{r}]\&~)$  $\traket{2,}\ln\{2,\}|\$)/u', \traket{2,9}$ ,  $\traket{p}$ return \$str;

}

"Mini-markdown" for the simplest of formatting. See "minimarkdown.zip" example. Full markdown parsers are much better.

General rule

Escape all HTML markup Store Markdown (or BBCode) text in the DB Convert to HTML only when sent back to the browser.

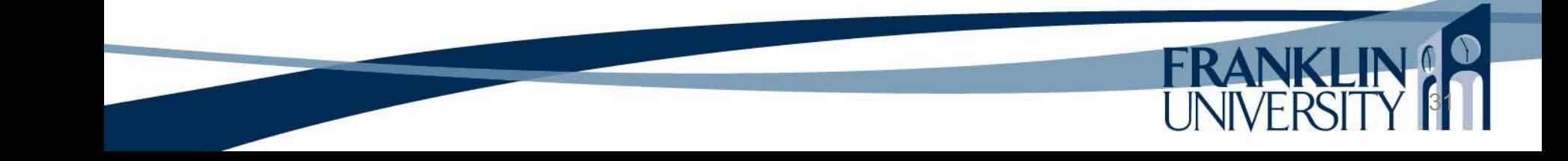

**Alternatives** 

Use a WYSIWYG HTML editor (such as TinyMCE or CKEditor) combined with… • An HTML sanitizer library (such as [http://htmlpurifier.org/\)](http://htmlpurifier.org/) to limit tags. Store HTML directly in the DB without escaping.

# Upcoming Deadlines

•Readings for next week

Chapters 11 and 12 in *PHP and MySQL*

#### •Assignments

- Homework 4 due end of week 5
- Lab 2 due end of week 7

•Next week:

Arrays, cookies, sessions

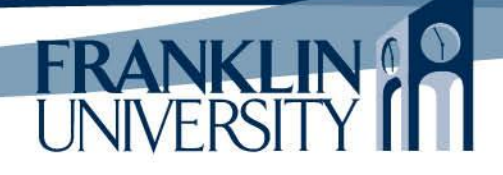

### General Q & A

**FRANK** 

- Questions?
- Comments?
- Concerns?